## C\_TFIN52\_66<sup>Q&As</sup>

SAP Certified Application Associate - Financial Accounting with SAP ERP 6.0 EHP6

# Pass EC-COUNCIL C\_TFIN52\_66 Exam with 100% Guarantee

Free Download Real Questions & Answers **PDF** and **VCE** file from:

https://www.leads4pass.com/c\_tfin52\_66.html

100% Passing Guarantee 100% Money Back Assurance

Following Questions and Answers are all new published by EC-COUNCIL Official Exam Center

- Instant Download After Purchase
- 100% Money Back Guarantee
- 365 Days Free Update
- 800,000+ Satisfied Customers

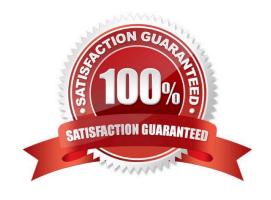

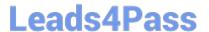

#### **QUESTION 1**

Which of the following objects must you enter when posting an asset acquisition against a vendor? (Choose three)

- A. Document type
- B. Fixed asset balance sheet account
- C. Special G/L transaction
- D. Asset master record
- E. Transaction type

Correct Answer: ADE

#### **QUESTION 2**

Which functions are provided by the Reclassify Payables/Receivables closing activity? (Choose two)

- A. Open item analysis for liquidity forecast
- B. Regrouping and sorting of payables and receivables
- C. Credit check and rating of open items
- D. Adjustment postings for changed reconciliation accounts

Correct Answer: BD

#### **QUESTION 3**

Which factors determine the fiscal year variant you would assign to a company code? (Choose two)

- A. The need to control which periods are open for posting for specific user groups
- B. The existence of a shortened fiscal year
- C. The fiscal year start and end period of the company
- D. The use of a specific fiscal year variant by other company codes on the client
- E. The need to control which periods are open for posting for the company code

Correct Answer: BC

#### **QUESTION 4**

How does SAP support impairment posting?

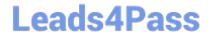

### https://www.leads4pass.com/c\_tfin52\_66.html

2024 Latest leads4pass C\_TFIN52\_66 PDF and VCE dumps Download

- A. By using new transaction codes for retirements
- B. By using Segment Reporting
- C. By using worklists
- D. By using special depreciation keys

Correct Answer: C

#### **QUESTION 5**

Your customer wants to clear minor payment differences for incoming payments automatically. Which objects do you have to use to fulfill this requirement?

- A. Tolerance groups for employees and tolerance groups for document types
- B. Tolerance groups for employees and tolerance groups for customers/vendors
- C. Tolerance groups for G/L accounts and tolerance groups for employees
- D. Tolerance groups for G/L accounts and tolerance groups for customers/vendors

Correct Answer: B

Latest C TFIN52 66

Dumps

C TFIN52 66 PDF Dumps C TFIN52 66 Study Guide